# Searching for Dark Matter with Galileo atomic clocks

A.S. Sheremet, A. Hees, P. Wolf and P. Delva, *Observatoire de Paris - PSL, Sorbonne Université, CNRS, LNE* B. Bertrand and P. Defraigne, *Royal Observatory of Belgium* C. Courde, J. Chabé, *Observatoire de Côte d'Azur*

## Outline

- Introduction
- Theoretical approach
- Statistical analysis
- First theoretical results

#### Introduction

- Atomic clocks are a good tool to search a uniform-in-time drifts of fundamental constants
	- => Such transient in time changes of fundamental constants can be induced by Dark Matter objects

=> Network of correlated atomic clocks (GPS) can be used to search DM objects

$$
\frac{\delta\omega(r,t)}{\omega_c} = \sum_X K_X \frac{\delta X(r,t)}{X}
$$

- Scalar interaction  $(\varphi)$  between DM and atoms of clocks induces shifts in effective values of fundamental constants:
	- fine structure constant  $\alpha$ ,
	- the ratio of the light quark mass to the quantum chromodynamics  $m_q/\Lambda_{QCD}$ ,
	- the electron and proton (fermion) masses  $m_e$  and  $m_p$

$$
\frac{\delta X(r,t)}{X} = \Gamma_X \varphi^2(r,t)
$$

#### Model

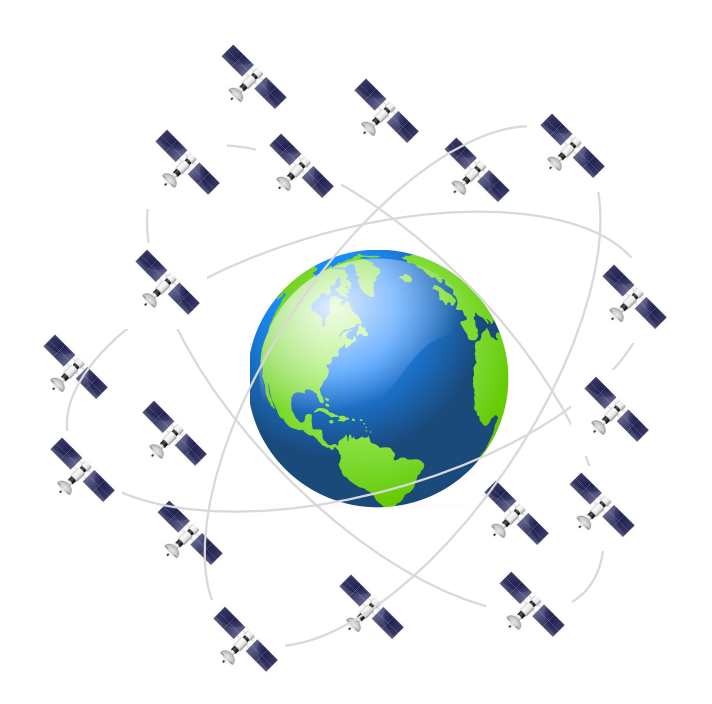

- 24 Galileo satellites with atomic clocks (H-maser) on boards
- 3 months of data
- Clocks give time by counting number of oscillations and multiplying them by the period
- Experimentally relevant quantity is the total phase accumulated by the quantum oscillator  $\varphi_0(t)=\int_0^t \omega_0 dt'$
- Interaction with DW leads to a shift in the oscillator frequency:

$$
\varphi(t) = \int_0^t \bigl(\omega_0 + \delta \omega(t')\bigr) dt'
$$

#### Comparison signal from two clocks

Before DW arrival, clocks are synchronized =>  $\Delta \varphi(t) = 0$ 

DW passing the first clock introduces a phase difference  $\Delta \varphi(t) \sim d/v_g$ 

DW propagates through the clock network with  $v_{\rm g}$ :

$$
\Delta \varphi(t) \sim \int_{-\infty}^{t} \left( f\left(t' - \frac{l}{v_g}\right) - f(t') \right) dt' = \omega_0 \Delta t(t)
$$

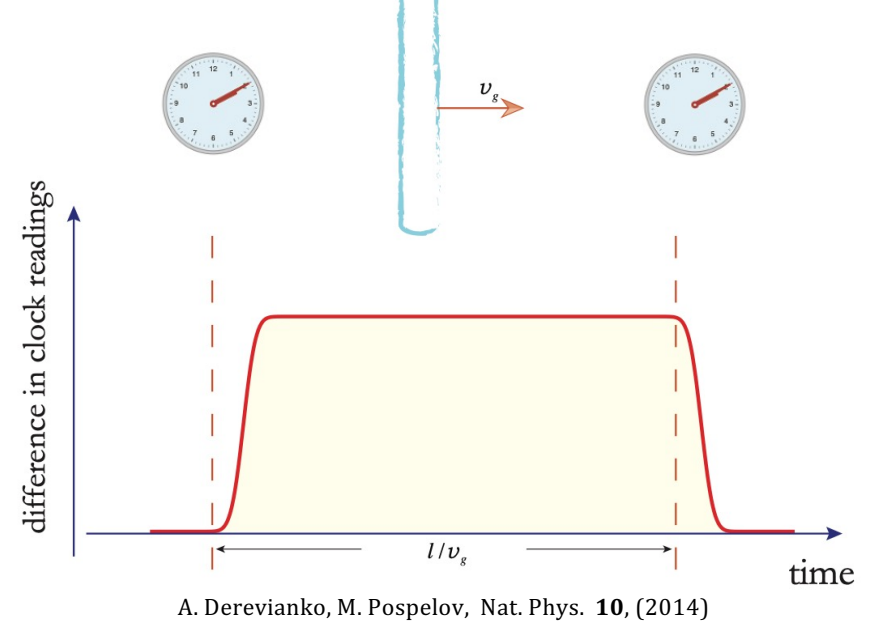

- After passing the second clock, the phase difference vanishes

 $\Rightarrow$  Monitoring correlated time difference  $\Delta t(t)$  between two clocks, one can search for DM

#### Signal simulation

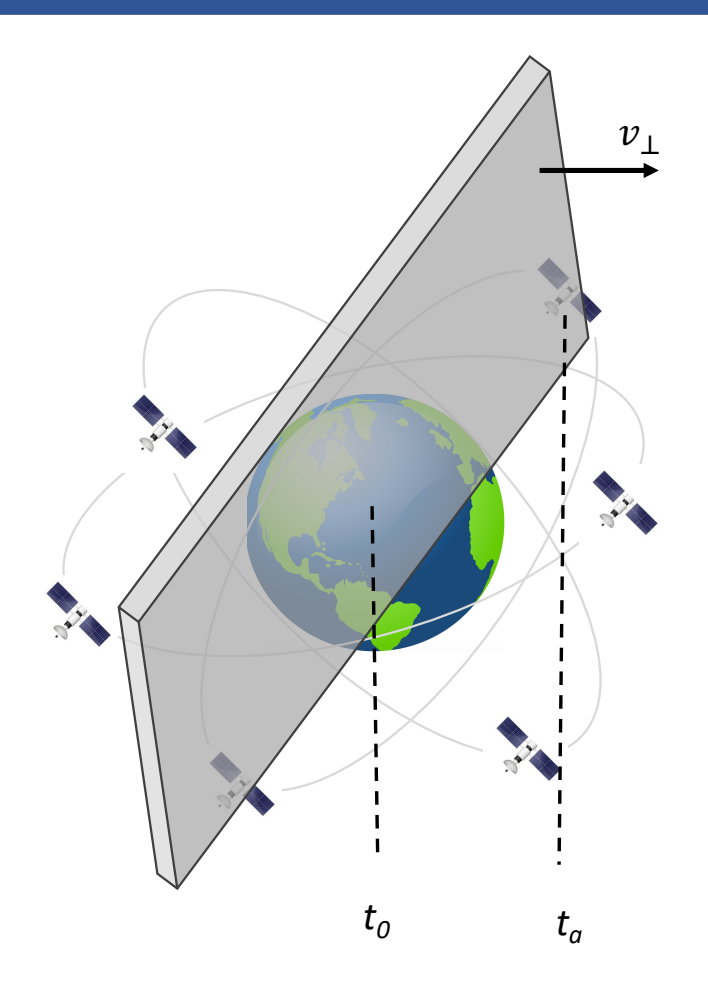

DM signal: 
$$
\varphi(z, V, d) = V \cdot \tanh\left(\frac{z}{2d}\right)
$$
  
\n
$$
V^2 = \frac{3}{2} v_{gal} \Im d\rho_{DM}
$$
\n
$$
\varphi = -v
$$

 $\overline{d}$ 

The distance between DW and an aircraft *a:* 

$$
z_a(t, v_\perp, t_0) = -v_\perp(t - t_0) - r_a(t)\mathbf{n}_\perp
$$

 $S_a(t) =$  $-\infty$  $t$ Signal from DW:  $S_a(t) = \int \Gamma_a^{\text{eff}}(\varphi^2(z_a(t', v_\perp, t_0), V, d) - V^2) dt'$ 

The first-order difference:

$$
\Delta S(t) = S(t) - S(t - \Delta t) = \int_{t - \Delta t}^{t} \Gamma_a^{\text{eff}}(\varphi^2(z_a(t', v_\perp, t_0), V, d) - V^2) dt'
$$

#### Signal simulation

• Thin DW  $(d < 10^4 \text{ km})$ 

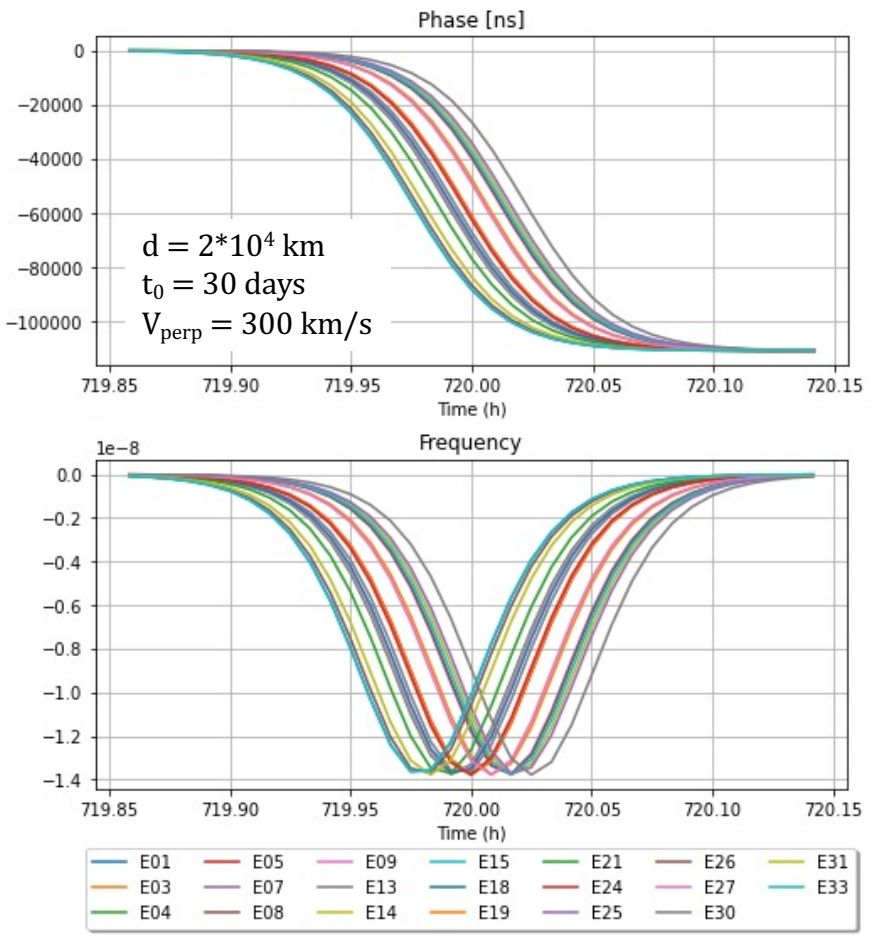

Relative differences

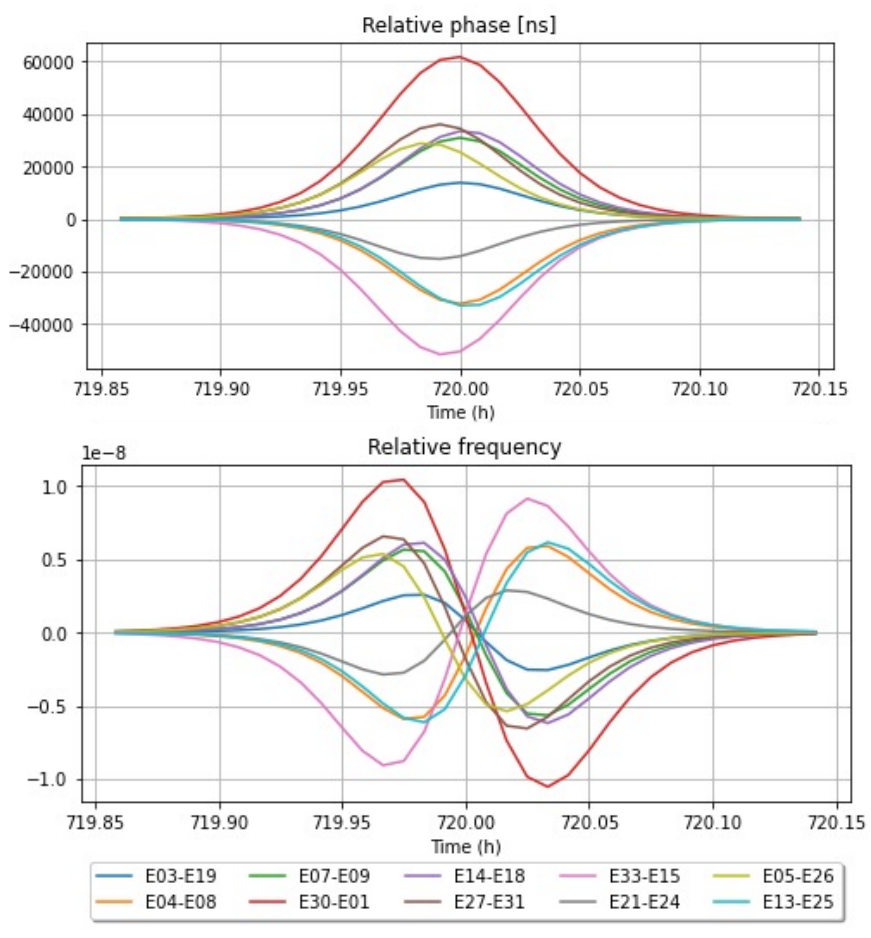

#### Signal simulation

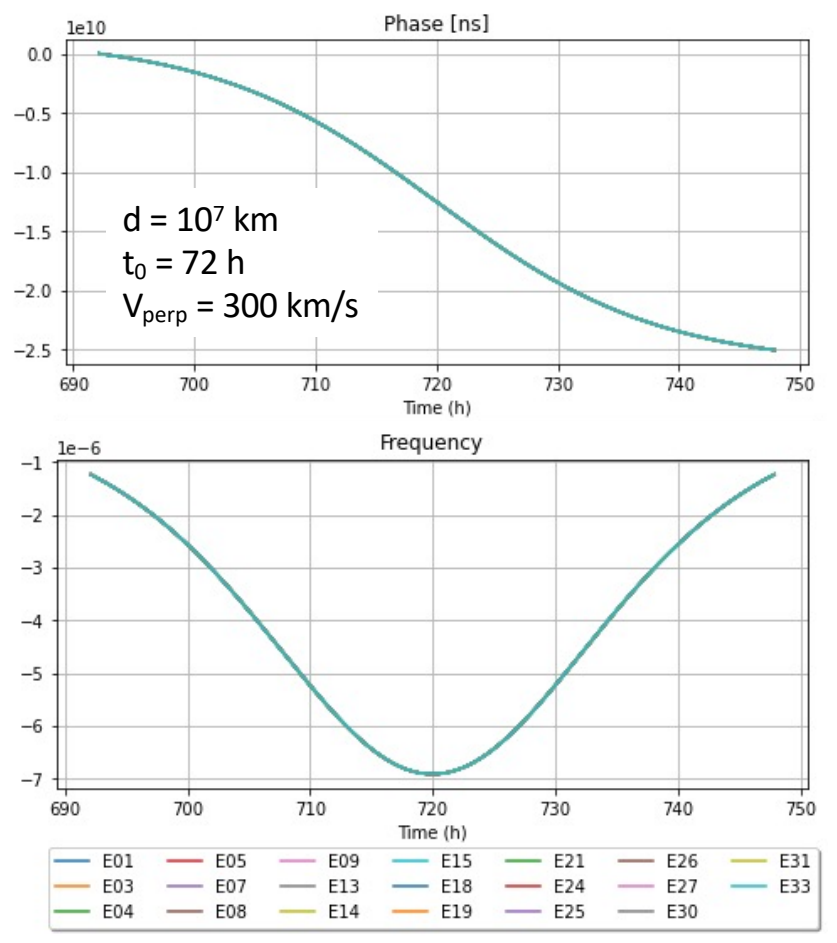

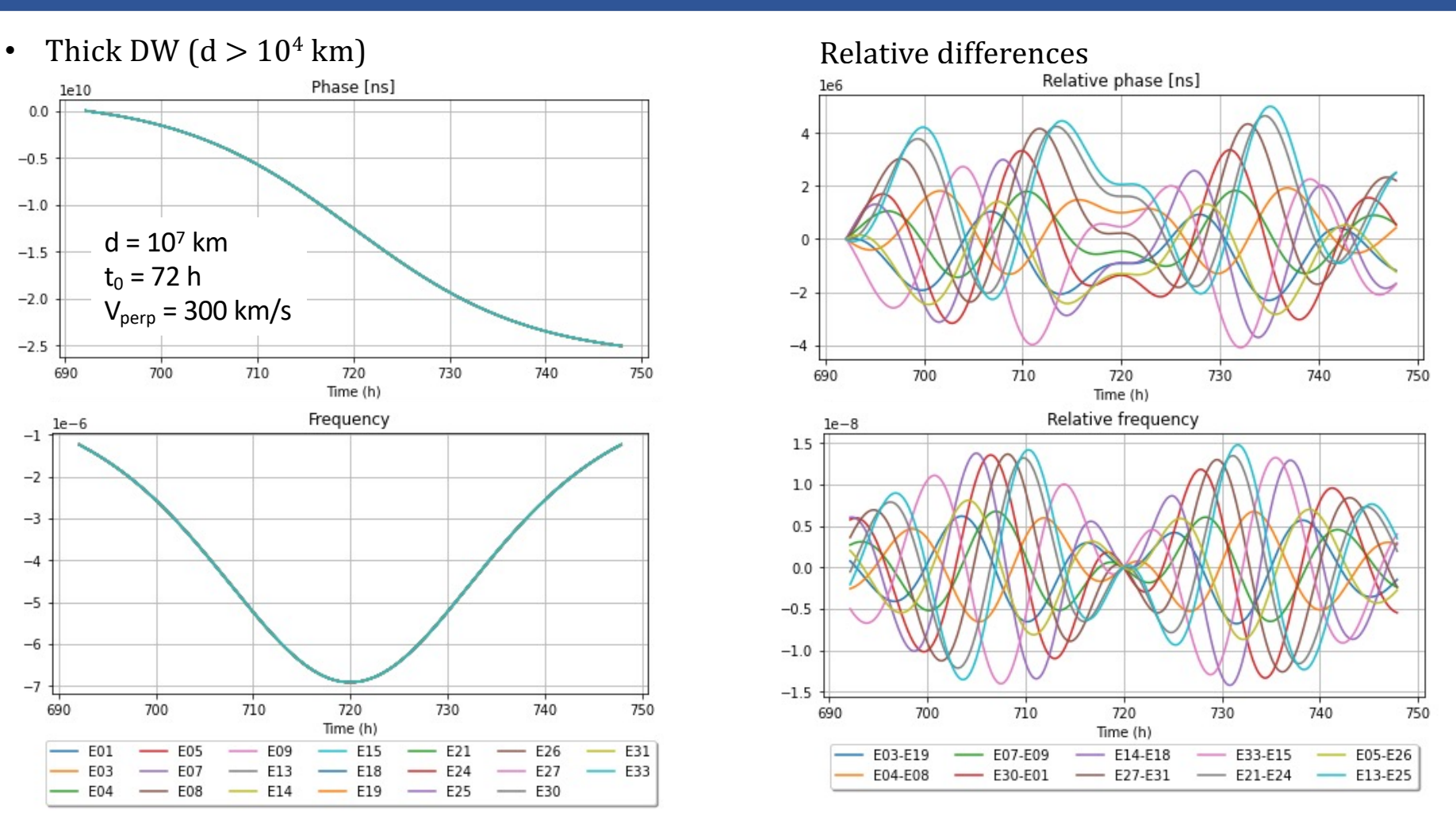

#### Presence of data

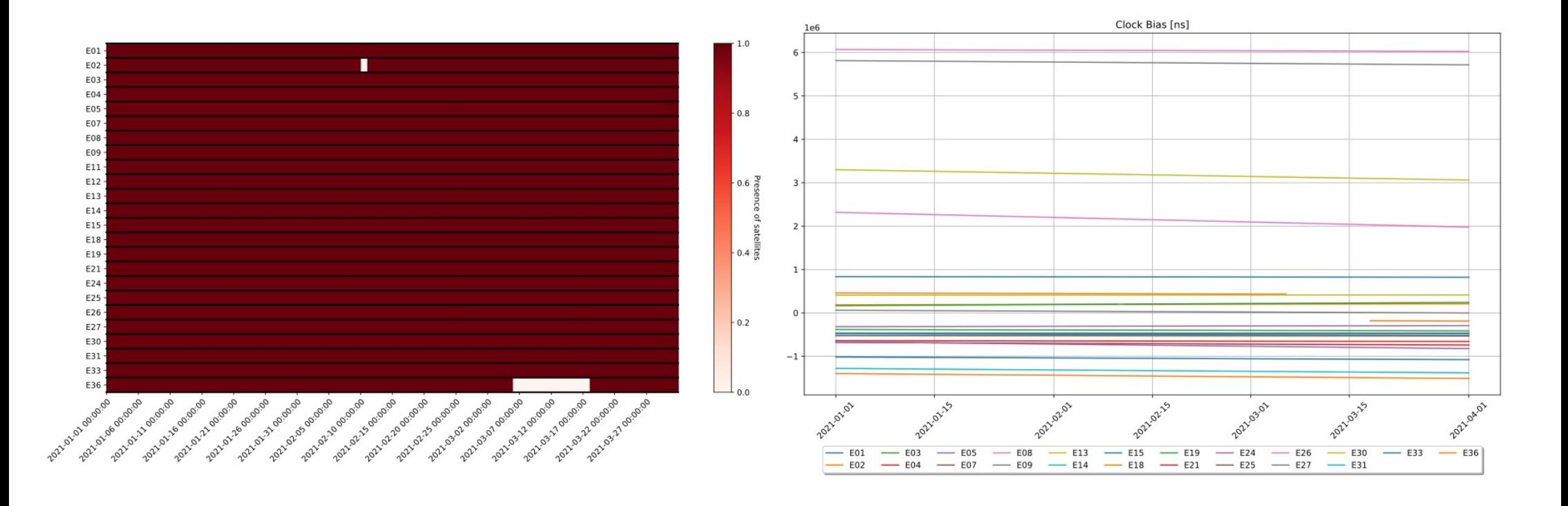

- 2 satellites have missing data => We removed them from the analysis - Different linear drift for each clocks  $\Rightarrow$  should be removed

#### Pre-process

#### From Clock Bias, we remove daily linear fit

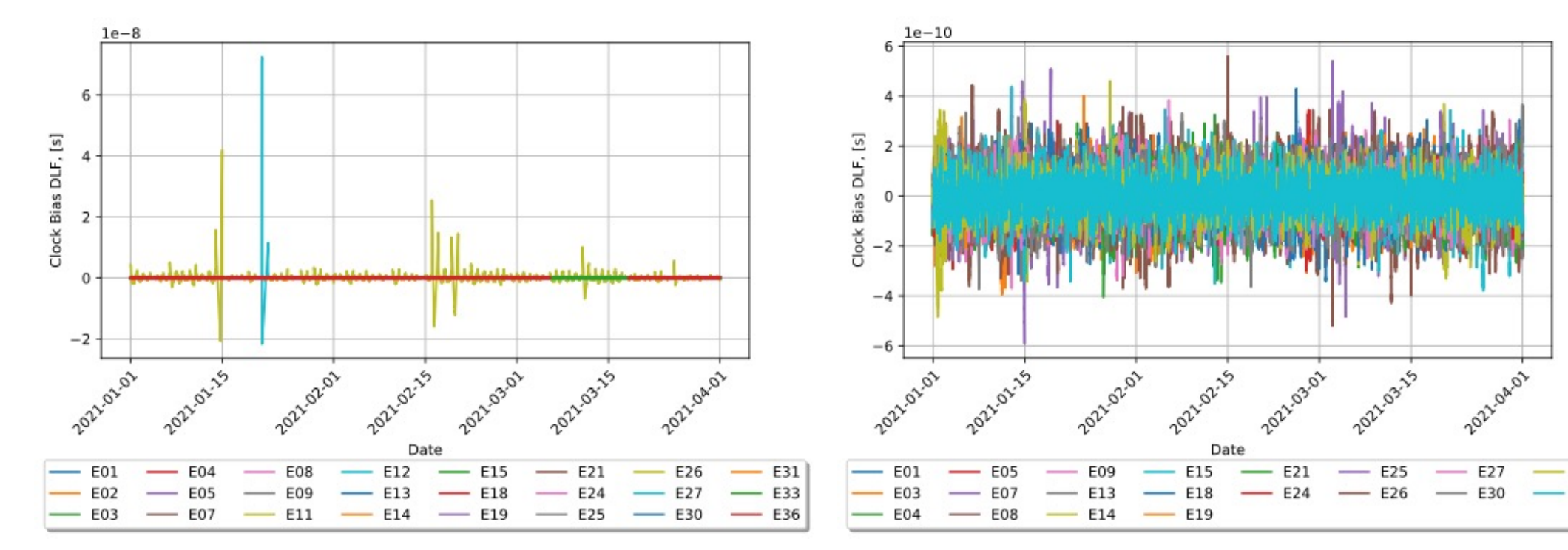

2 clocks have problems:

- E11 works with Rb clock,
- E12 has a big jump

Clock bias with removed daily linear fit after removing E02, E11, E12, E36 clocks

E31

E33

#### Pre-process

From Clock Bias, we also can calculate a derivative, which corresponds to frequency

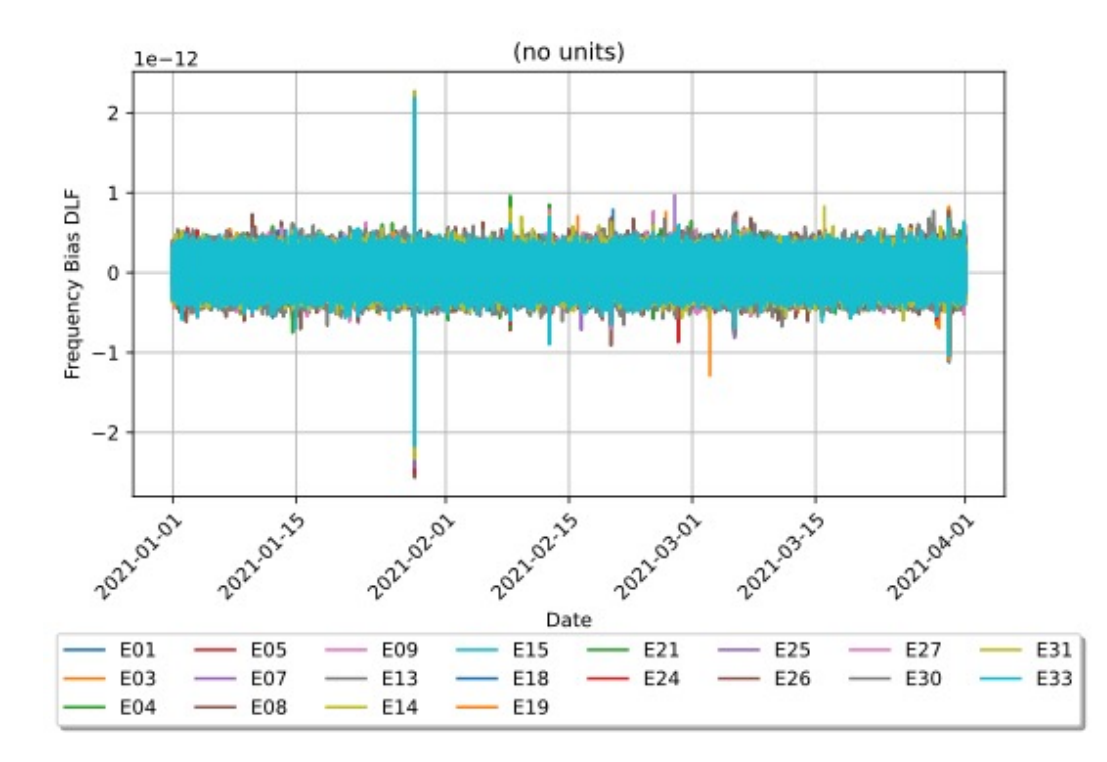

Frequency bias with removed daily linear fit after removing E02, E11, E12, E36 clocks

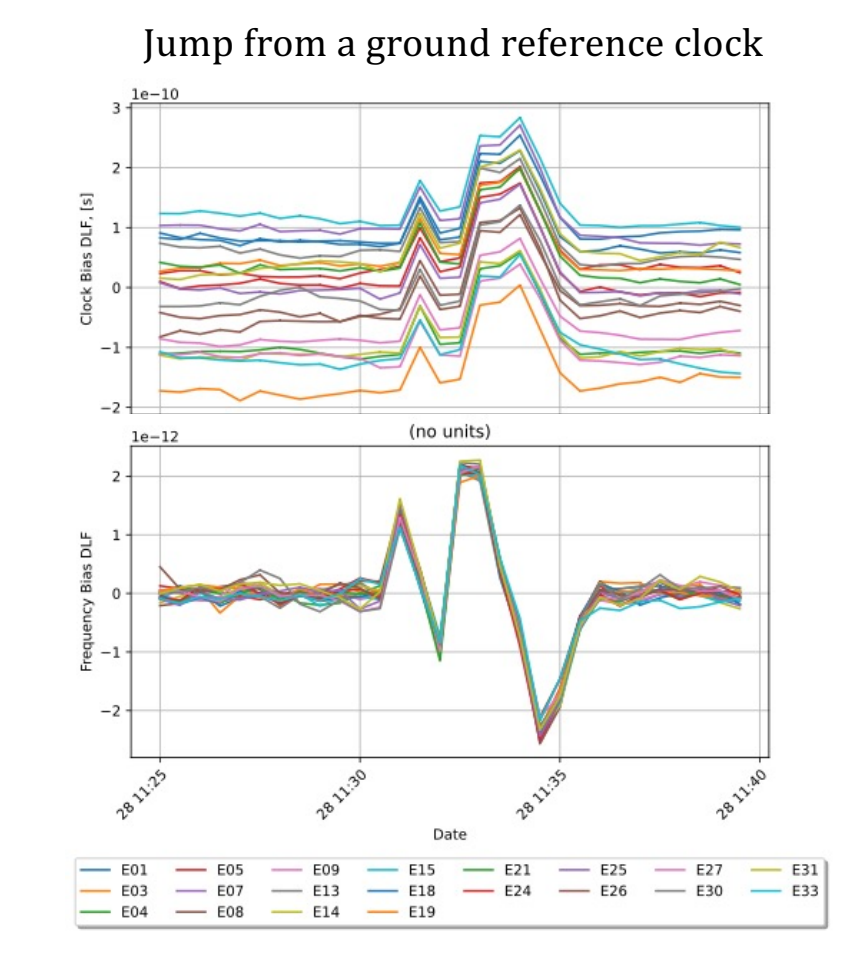

#### Noise characterization

#### $\sigma$  for linear region for each satellite for every day PSD (Welch method) for one day loglog scale, one (first) day Standard deviation from Clock Bias and from PSD method  $1e-13$  $10^{-23}$  $\sigma_{\text{PSD}}^{(\text{f})}$  $10^{-24}$  $\frac{6}{2}$  10<sup>-25</sup>  $\sigma_{\text{STD}}^{(f)}$  $10^{-26}$  $10^{-27}$  $10^{-3}$  $10^{-2}$  $10^{-4}$ 20 40 60 80  $\Omega$ frequncy Day no E01 E05 E09 E15 E21 E26 E31 E01 E05 E09 E15 E21  $-$  E26 E31 E<sub>03</sub> **E07** E13  $-$  E18 E24 E27 E33 E03 E07  $-$  E13 E18 E24  $- E27$ E33  $-$  E25 E04 E08  $-$  E14  $-$  E19  $-$  E30 E<sub>04</sub> E08  $-$  E14  $E19$  $- E25$  $-$  E30

$$
\sigma_{\text{PSD}} = \sqrt{\frac{b_0 \cdot f_s}{2}} \qquad f_s = 1/30
$$

=> white noise example and the comparison with sigma from clock files

$$
\sigma_{\text{STD}}^{(f)} = \frac{\sigma_{\text{STD}}^{(t)}}{\Delta T}
$$

### Choosing independent pairs

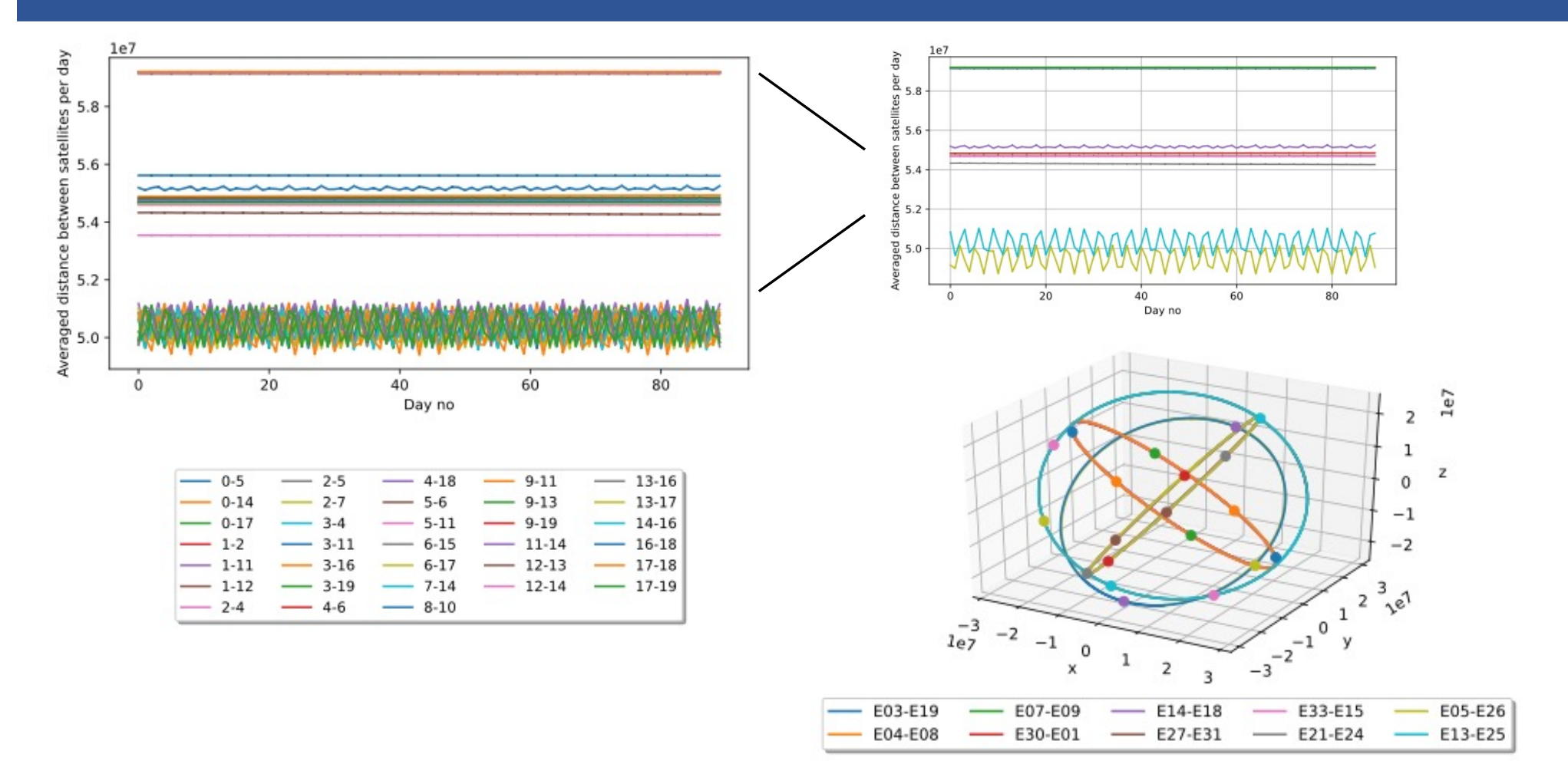

#### Relative phase and frequency differences

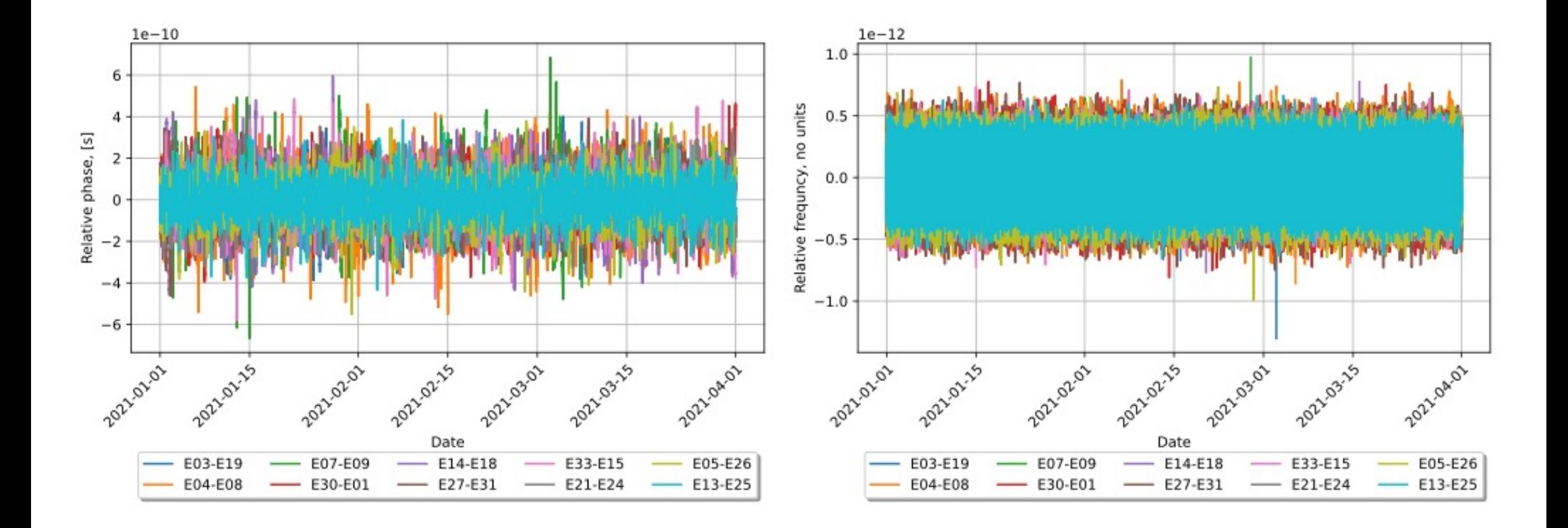

#### Data Analysis: frequentist approach

1. Posterior probability 
$$
p \equiv p(D_t | \varphi(\zeta)) = Cp(\zeta) \exp\left(-\frac{1}{2}[d-s]^T C^{-1}[d-s]\right)
$$

 $\zeta$  defines DW parameters: incident direction, velocity, encounter time

**C** is the covariance matrix

 $d - data$ s  $\sim$ *h*s( $t_{0j}$ ,  $d_j$ ,  $\mathbf{v}_{perp}$ ) – simulated signal

2. We work with independent pairs

$$
d_i = d_a - d_b
$$
  
\n
$$
s_i = s_a - s_b
$$
  
\n
$$
\Rightarrow C_{ii} = \sqrt{\sigma_{PSD,a}^2 + \sigma_{PSD,b}^2}
$$
, *i* is pair of clocks *a* and *b*

3. Posterior on the signal amplitude (Dt: templates with  $\theta$ ,  $\varphi$ ,  $v_{perp}$ , d, t<sub>0</sub>)

$$
h_{\zeta} = \frac{\mathbf{d}^T \mathbf{C}^{-1} \mathbf{s}(\zeta)}{\mathbf{s}^T (\zeta) \mathbf{C}^{-1} \mathbf{s}(\zeta)} = \frac{\sum_{i,k}^{Ncp} \sum_{j,l}^{D_t} d_j^i(\zeta^{-1})_j s_l^k(\zeta)}{\sum_{i,k}^{Ncp} \sum_{j,l}^{D_t} s_j^i(\zeta) d_j^i(\zeta^{-1})_j s_l^k(\zeta)} \qquad \sigma_{h_{\zeta}}^2 = \frac{1}{\mathbf{s}^T (\zeta) \mathbf{C}^{-1} \mathbf{s}(\zeta)}
$$
  
Signal to Noise Ratio 
$$
SNR = \frac{h_{\zeta}}{\sigma_{h_{\zeta}}} = \frac{\mathbf{d}^T \mathbf{C}^{-1} \boldsymbol{\varphi}(\zeta)}{\sqrt{\boldsymbol{\varphi}^T (\zeta) \mathbf{C}^{-1} \boldsymbol{\varphi}(\zeta)}}
$$

### Data Analysis: frequentist approach

1. Forming templates for 5 parameters:  $(t_0, d, v, \theta, \varphi)$  => calculation SNR on event free simulated data

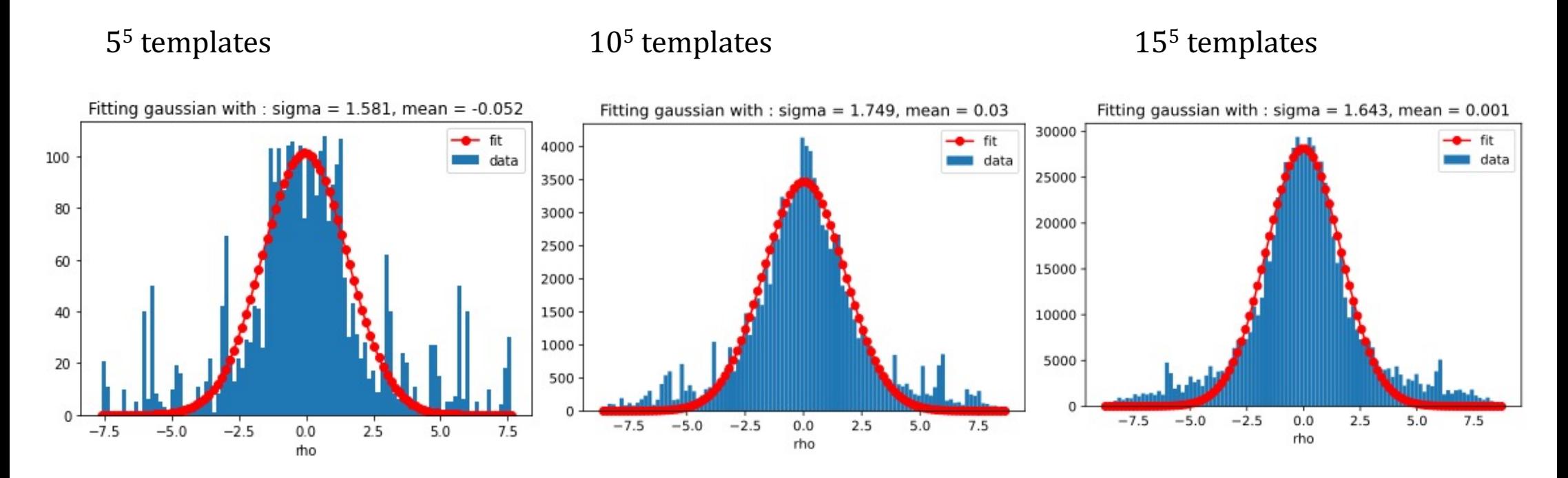

=> Gaussian distribution

#### Still need to be done...

• Estimate a threshold value

$$
1 - \left[ erf \left( \frac{\rho_{\text{thresh}}}{\sqrt{2}} \right) \right]^{N_{\text{templates}}} = 0.05
$$

- SLR campaign has provide high quality of the clock data with very small residual with respect to daily linear fits.
- In the case of a positive event of DW signal, we will need to exclude the signal from an orbital error. This will be possible by analysing SLR residual. This comparison can be done.

#### Conclusions

- Our analysis can be applied to any model describing the interaction of the usual Maxwell Lagrangian with scalar fields beyond the Standard Model
- The tangential profile of DM field gives more information about interaction process
- Our model allows to consider thick domain walls which was not considered before

# Thank you for your attention!